### Quick Start Card

#### Access information via Search or Browse

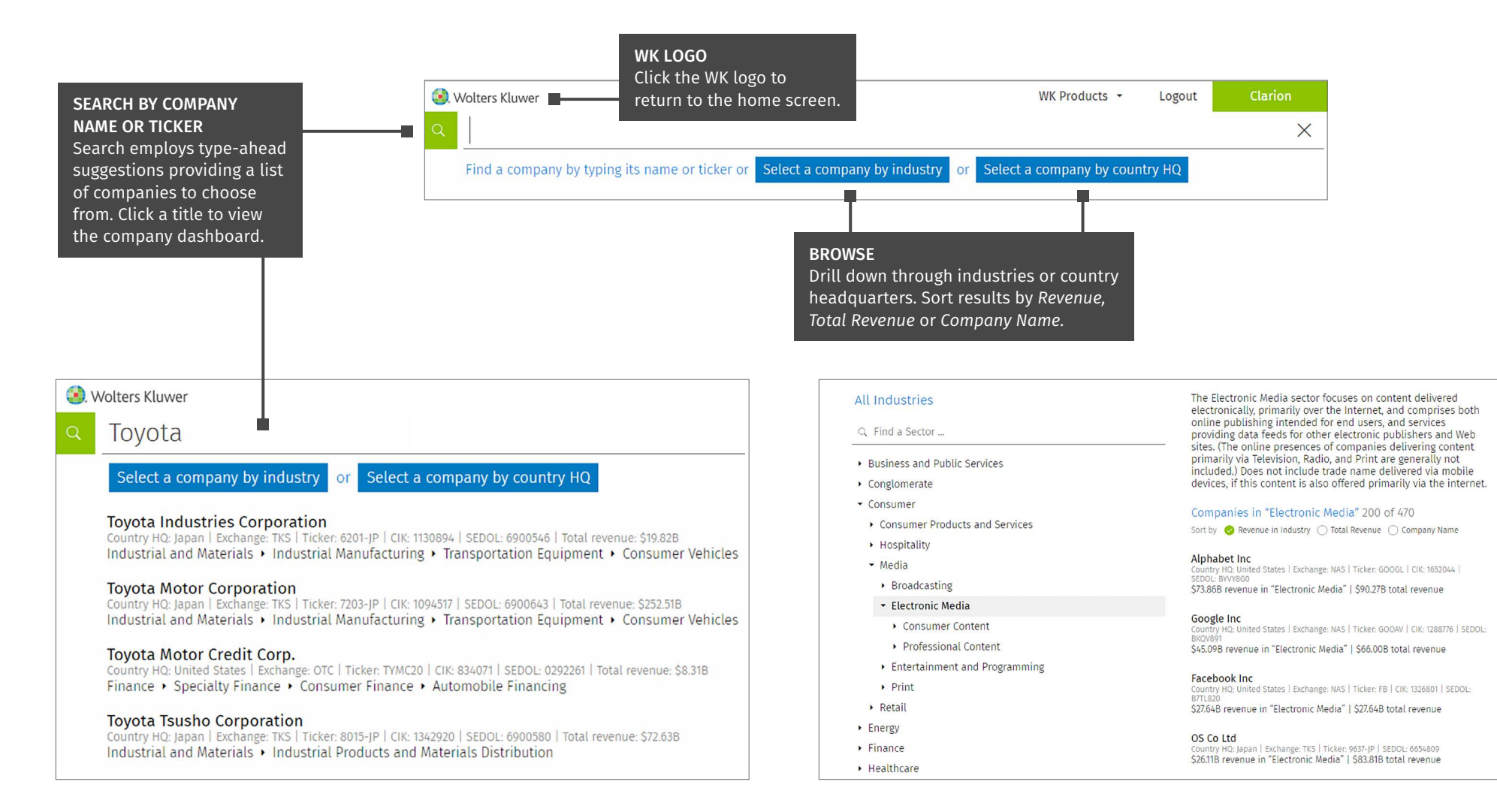

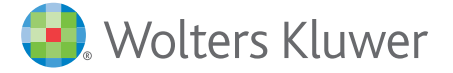

Access additional training resources via [lrus.wolterskluwer.com/training/clarion](https://lrus.wolterskluwer.com/training/clarion)

Customer Support ■ M-F 8AM-6PM CST LRUSCustomerCare@wolterskluwer.com ■ 1-866-529-6600 [clarion.wolterskluwer.com](https://clarion.wolterskluwer.com)

### Quick Start Card

### Company Dashboard

Click any category for detailed information.

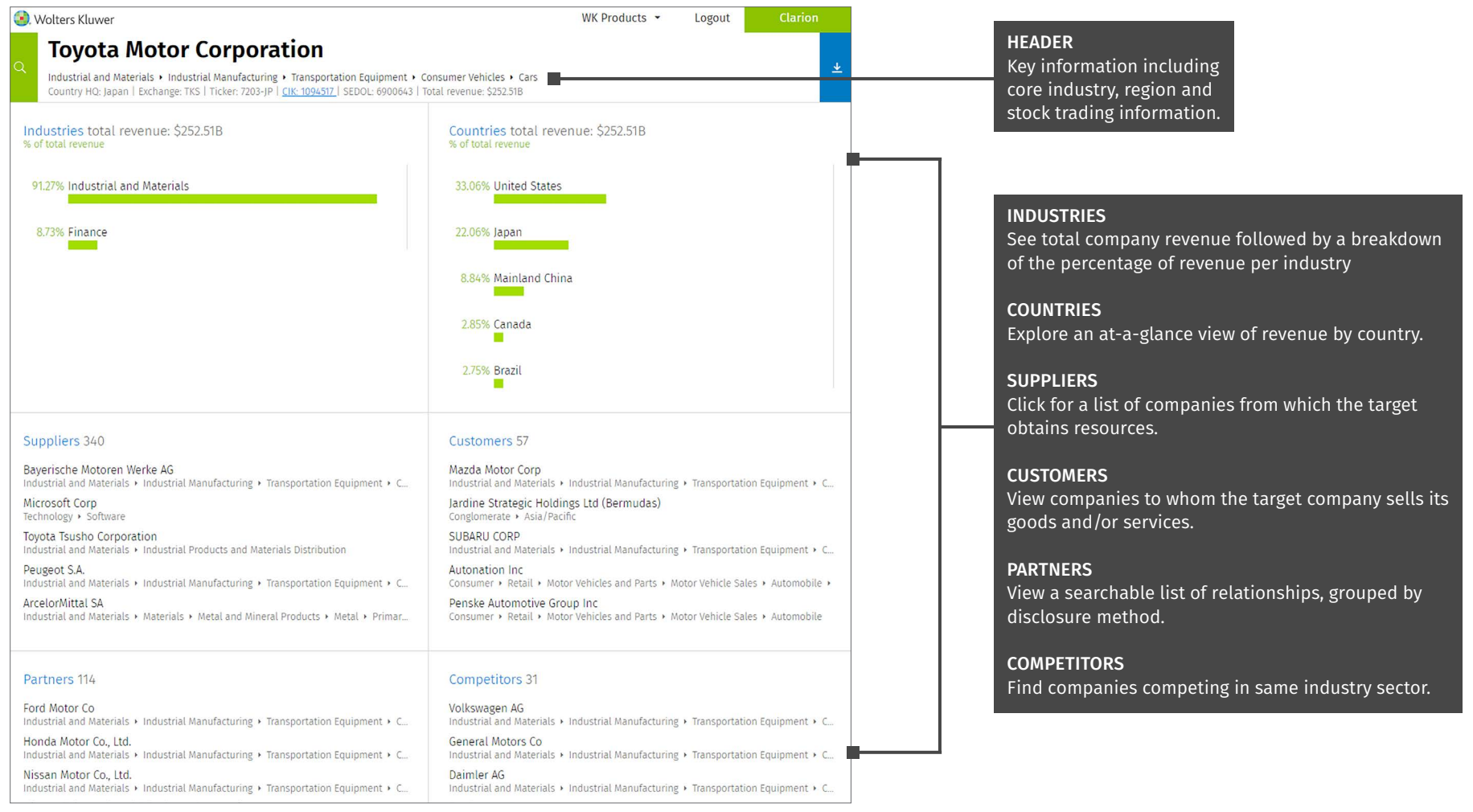

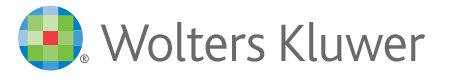

Access additional training resources via [lrus.wolterskluwer.com/training/clarion](https://lrus.wolterskluwer.com/training/clarion)

Customer Support · M-F 8AM-6PM CST LRUSCustomerCare@wolterskluwer.com = 1-866-529-6600 [clarion.wolterskluwer.com](https://clarion.wolterskluwer.com)

## Quick Start Card

#### **Industries**

Drill down through industry subsectors to view percentage of revenue. Click an industry on the left to reveal other companies participating in the same arena on the right.

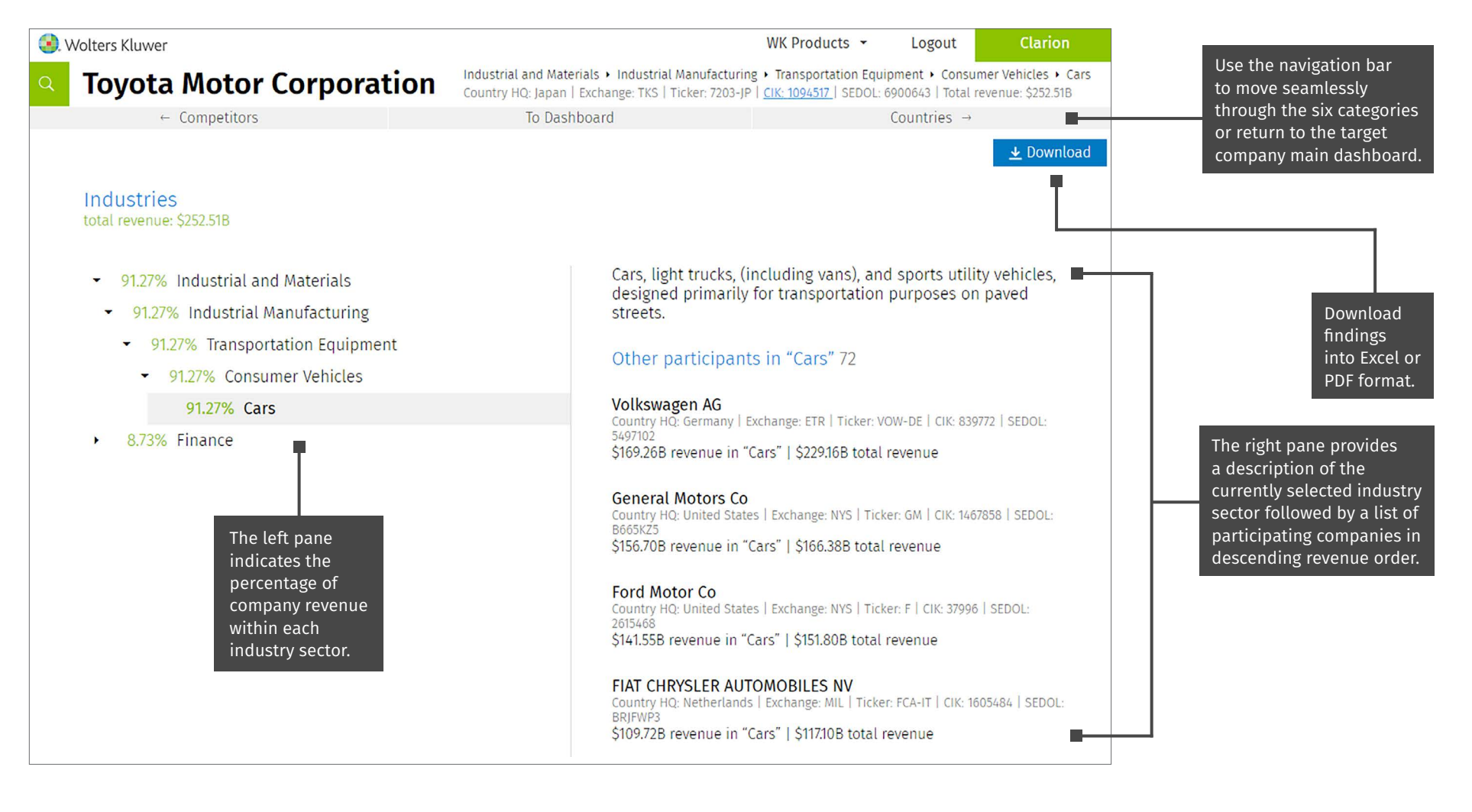

**Wolters Kluwer** 

Access additional training resources via [lrus.wolterskluwer.com/training/clarion](https://lrus.wolterskluwer.com/training/clarion)

Customer Support · M-F 8AM-6PM CST LRUSCustomerCare@wolterskluwer.com ■ 1-866-529-6600 [clarion.wolterskluwer.com](https://clarion.wolterskluwer.com)

## Quick Start Card

### **Countries**

View a descending percentage of revenue by country plus an interactive map.

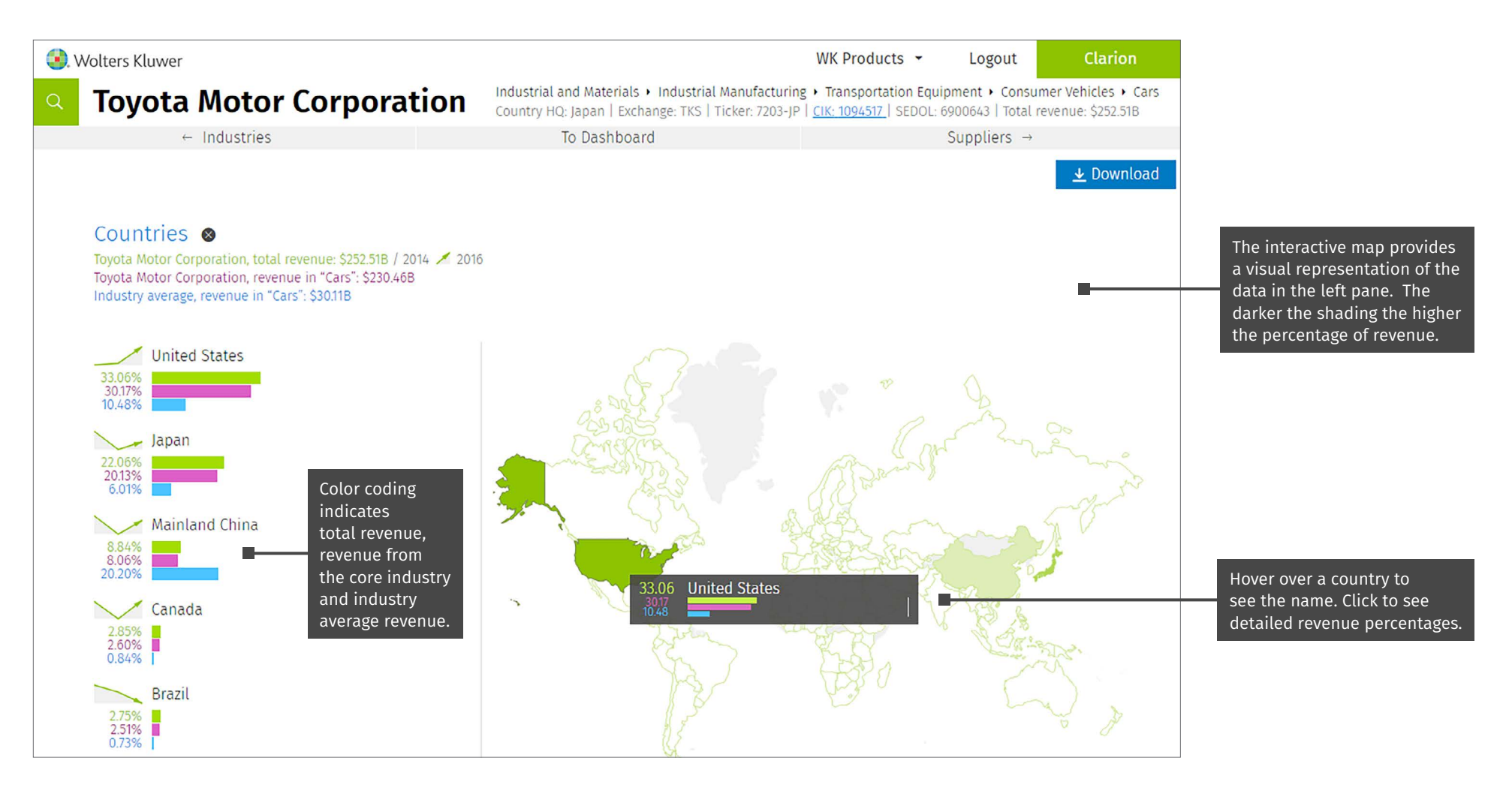

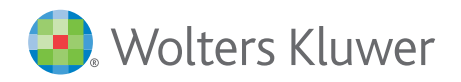

Access additional training resources via [lrus.wolterskluwer.com/training/clarion](https://lrus.wolterskluwer.com/training/clarion)

Customer Support · M-F 8AM-6PM CST LRUSCustomerCare@wolterskluwer.com ¡ 1-866-529-6600 [clarion.wolterskluwer.com](https://clarion.wolterskluwer.com)

## Quick Start Card

#### **Customers**

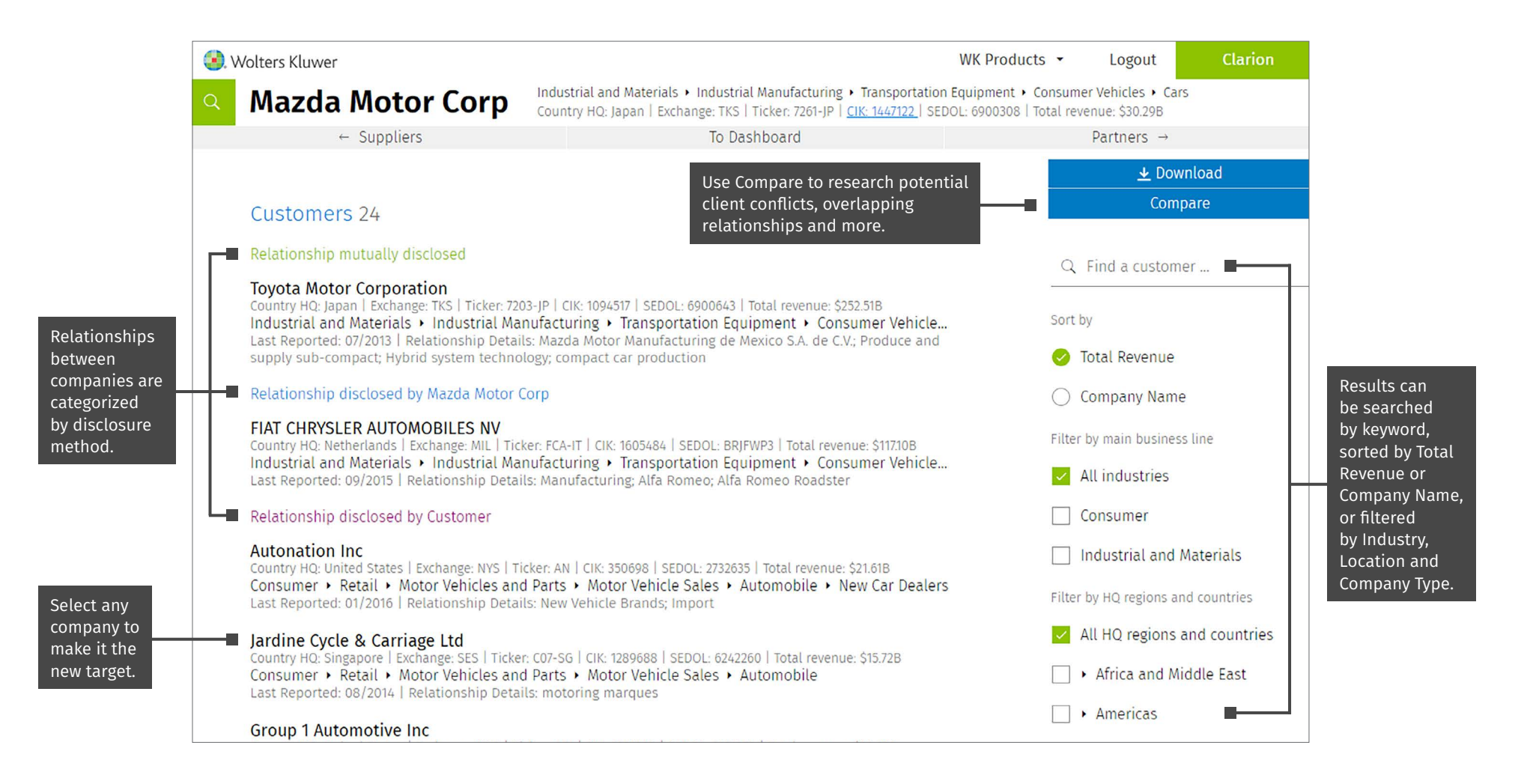

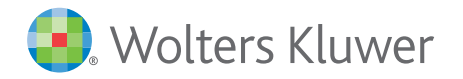

Access additional training resources via [lrus.wolterskluwer.com/training/clarion](https://lrus.wolterskluwer.com/training/clarion)

Customer Support ■ M-F 8AM-6PM CST LRUSCustomerCare@wolterskluwer.com ■ 1-866-529-6600 [clarion.wolterskluwer.com](https://clarion.wolterskluwer.com)